## Atribuir acesso ao APOIOWEB

## 01/05/2024 13:52:26

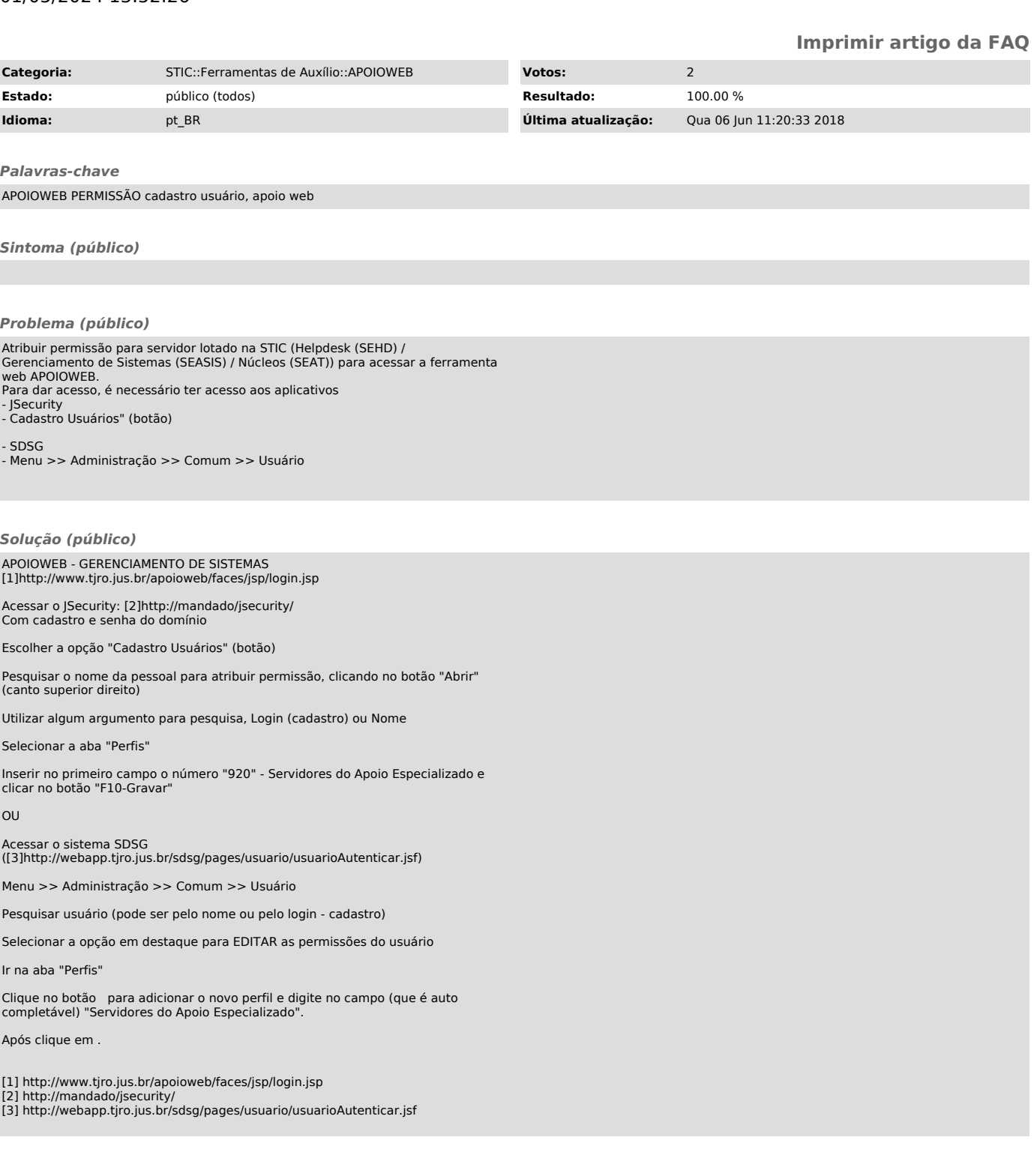